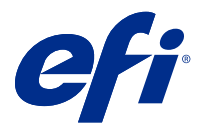

## Customer Release Notes Fiery API v5.0

This document contains important information about this release. Be sure to provide this information to all users before proceeding with the installation.

## About this release

The latest Fiery API v5.0 update is recommended for all Fiery servers with Fiery System 10 and later. For Fiery servers with FS150 and later, you will receive the update through Fiery Updater on Fiery Command WorkStation. For older Fiery servers with Fiery System 10 or FS100, the update can be obtained through Fiery Integration Manager as it becomes available.

The update includes general improvements on stability and performance, and new APIs specific to Fiery XB platform for high speed inkjet products. The Fiery API v5.0 is also required to support new Fiery applications and workflows that will be announced later in 2019.

This version of Fiery API v5.0 includes the following:

- **•** Performance and stability improvements.
- **•** Installation rollback capability is now added to go back to prior version of Fiery API.
- **•** Features required for supporting Fiery high speed inkjet products, including various features for press side of user interface and product specific features, such as for EFI Nozomi.
- **•** Guest user log on support is removed as part of this Fiery API release.
- **•** Various issues are fixed to enhance the stability of the Fiery API.
- **•** Pause, restart, and infinite print for a particular job during production are now supported for Fiery XB for EFI Nozomi.
- **•** GET ~/jobs/:id/preview now can retrieve preview images in TIFF file format.

## Known limitations

- **1** If Fiery API version v4.0.00.42 or earlier is installed, the installation rollback to prior version for the Fiery server is not supported.
- **2** If you install the May 2015 network security update on top of the latest Fiery API, the Fiery API version will reset to v1.0.

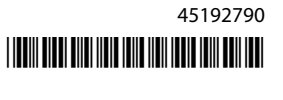

## Issues fixed

#### **Fiery Ticker**

After the Fiery API is updated through the Fiery Integration Manager (FIM), the Fiery Ticker will show the IP address of the Fiery® CS IC-313 and the "Project is activated." message.

#### **Updating the Fiery API**

After the Fiery API is updated through the Fiery Integration Manager (FIM), you will be able to access Fiery WebTools and Fiery Configure for Xerox® EX-i 80 Print Server Powered by Fiery® from Fiery Command WorkStation, and the Fiery icon will be visible from the printer control panel.

#### **Fiery Setup Wizard**

After the Fiery API is updated through the Fiery Integration Manager (FIM), you will be able to start the Fiery Setup Wizard for Canon imagePRESS Server G200 from Fiery Command WorkStation.

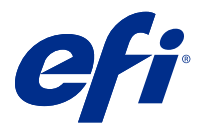

## Notes de mise à jour client : Fiery API v5.0

Le présent document contient des informations importantes concernant cette version. Distribuez-le à tous les utilisateurs avant de procéder à l'installation.

## À propos de cette version

Le dernière mise à jour Fiery API v5.0 est recommandée pour tous les Serveurs Fiery avec Fiery System 10 et versions ultérieures. Pour Serveurs Fiery avec FS150 et versions ultérieures, vous recevrez la mise à jour à l'aide de Fiery Updater sur Fiery Command WorkStation. Pour les Serveurs Fiery plus anciens avec Fiery System 10 ou FS100, la mise à jour peut être obtenue par Fiery Integration Manager dès qu'elle est disponible.

La mise à jour comprend des améliorations générales sur les nouvelles API spécifiques à Fiery XB plate-forme pour les produits à jet d'encre haute vitesse stabilité et performance. Le Fiery API v5.0 est également requis pour prendre en charge les nouvelles applications Fiery et flux de production qui seront annoncés plus tard en 2019.

Cette version de Fiery API v5.0 comprend les fonctionnalités ci-dessous :

- **•** Une amélioration des performance et de la stabilité
- **•** Une capacité de restauration permettant de revenir à la version antérieure de Fiery API.
- **•** Fonctions requises pour le support technique des produits à jet d'encre Fiery haute vitesse, y compris différentes fonctions de la presse, de l'interface utilisateur et des fonctionnalités spécifiques de certains produits, comme pour EFI Nozomi.
- **•** Le Journal utilisateur invité sur support a été supprimée dans le cadre de cette version Fiery API.
- **•** Plusieurs problèmes ont été résolus pour améliorer la stabilité de la Fiery API.
- **•** Fiery XB pour EFI Nozomi prend désormais en charge les impressions en pause, le redémarrage et l es impressions inachevées pour une tâche donnée durant la production.
- **•** GET ~/jobs/:id/preview maintenant récupérer les images de prévisualisation au format de fichier TIFF.

#### Limitations connues

- **1** Si Fiery API la version v4.0.00.42 ou la version antérieure est installée, la restauration de l'installation d'une version antérieure pour le Serveur Fiery n'est pas pris en charge.
- **2** Si vous installez la mise à jour de mai 2015 pour la sécurité du réseau sur la dernière Fiery API, la Fiery API version se réinitialise à v1.0.

## Problèmes résolus

#### **Fiery Ticker**

Après la mise à jour de Fiery API via le Fiery Integration Manager (FIM), le Fiery Ticker affiche l'adresse IP du Fiery® CS IC-313 et le message « Projet activé. ».

#### **Mise à jour de l'Fiery API**

Après la mise à jour de Fiery API via le Fiery Integration Manager (FIM), vous pourrez accéder à Fiery WebTools et Fiery Configure pour Xerox® EX-i 80 Print Server Powered by Fiery® de Fiery Command WorkStation, et l'icône Fiery sera visible à partir du panneau de commande de l'imprimante.

#### **Fiery Setup Wizard**

Après la mise à jour de Fiery API via le Fiery Integration Manager (FIM), vous pourrez démarrer l'assistant de configuration du Fiery pour Canon imagePRESS Server G200 de Fiery Command WorkStation.

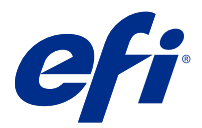

## Note di release per l'utente Fiery APIv5.0

Questo documento contiene importanti informazioni su questa release. Distribuire una copia di questo documento a tutti gli utenti prima di procedere con l'installazione.

### Informazioni su questa release

L'ultimo aggiornamento Fiery API v5.0 è consigliato per tutti i Server Fiery con Fiery System 10 e versioni successive. Per Server Fiery con FS150 e versioni successive, verrà visualizzato l'aggiornamento tramite Fiery Updater su Fiery Command WorkStation. Per precedenti Server Fiery con Fiery System 10 o FS100, l'aggiornamento può essere ottenuto tramite Fiery Integration Manager appena disponibile.

L'aggiornamento include miglioramenti generali su stabilità e prestazioni e nuove API specifiche per la piattaforma Fiery XB per i prodotti inkjet ad alta velocità. Il Fiery API v5.0 è necessario anche per supportare nuove applicazioni Fiery e flussi di lavoro che saranno comunicati più avanti nel corso del 2019.

Questa versione di Fiery API v5.0 comprende:

- **•** Miglioramenti delle prestazioni e della stabilità.
- **•** Funzionalità di rollback di installazione aggiunta per tornare alla versione precedente di Fiery API.
- **•** Funzioni necessarie per supportare i prodotti Fiery inkjet ad alta velocità, tra cui funzioni diverse per il sistema di stampa dell'interfaccia utente e funzioni specifiche del prodotto, come ad esempio per EFI Nozomi.
- **•** Il supporto di login per utenti Guest è stato rimosso come parte di questa release Fiery API.
- **•** Diversi problemi sono stati risolti per migliorare la stabilità del Fiery API.
- **•** Le funzioni pausa, riavvio e stampa infinita per un particolare lavoro durante la produzione sono ora supportate per Fiery XB per EFI Nozomi.
- **•** GET ~/jobs/:id/preview ora può recuperare le immagini di anteprima in formato TIFF.

#### Limitazioni note

- **1** Se Fiery API versione v4.0.00.42 o versioni precedenti è installato, il rollback di installazione a una versione precedente per la Server Fiery non è supportato.
- **2** Se si installa l'aggiornamento per la sicurezza della rete di maggio 2015 sopra l'ultima versione di Fiery API, verrà ripristinat la versione v1.0 di Fiery API.

## Problemi risolti

#### **Fiery Ticker**

Dopo che il Fiery API viene aggiornato tramite la Fiery Integration Manager (FIM), Fiery Ticker mostrerà l'indirizzo IP del Fiery® CS IC-313 e il messaggio "Progetto attivato.".

#### **Aggiornamento di Fiery API**

Dopo che il Fiery API viene aggiornato tramite la Fiery Integration Manager (FIM), è possibile accedere a Fiery WebTools e Fiery Configure per Xerox® EX-i 80 Print Server Powered by Fiery® da Fiery Command WorkStation e l'icona Fiery sarà visibile dal pannello di controllo della stampante.

#### **Configurazione Fiery guidata**

Dopo che il Fiery API viene aggiornato tramite la Fiery Integration Manager (FIM), è possibile avviare la configurazione Fiery guidata per Canon imagePRESS Server G200 da Fiery Command WorkStation.

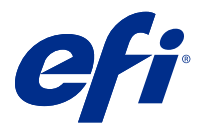

## Release-Informationen Fiery APIv5.0

Dieses Dokument enthält wichtige Informationen zu diesem Release. Stellen Sie diese Informationen allen Benutzern zur Verfügung, bevor Sie mit der Installation fortfahren.

## Informationen zum Release

Das neueste Fiery API v5.0 Update wird für alle Fiery Servers mit Fiery System 10 und höher empfohlen. Für Fiery Servers mit FS150 und höher erhalten Sie das Update über den Fiery Updater auf der Fiery Command WorkStation. Für ältere Fiery Servers mit Fiery System 10 oder FS100 erhalten Sie das Update über den Fiery Integration Manager sobald es verfügbar ist.

Das Update enthält allgemeine Verbesserungen in Bezug auf Stabilität und Leistung sowie neue APIs für die Fiery XB-Plattform für Hochgeschwindigkeits-Tintenstrahlprodukte. Die Fiery API v5.0 ist auch erforderlich, um neue Anwendungen und Arbeitsabläufe von Fiery zu unterstützen, die später im Jahr 2019 angekündigt werden.

Diese Version von Fiery API v5.0 beinhaltet Folgendes:

- **•** Verbesserung der Leistung und Stabilität.
- **•** Die Rollback-Funktion für die Installation wurde hinzugefügt, um zur vorherigen Version der Fiery APIzurückzukehren.
- **•** Erforderliche Funktionen für die Unterstützung von Fiery-Hochgeschwindigkeits-Inkjet-Produkten, einschließlich verschiedener Funktionen für die Druckerseite der Benutzeroberfläche und produktspezifische Funktionen, beispielsweise für EFI Nozomi.
- **•** Die Benutzerunterstützung für Gastbenutzer wird im Rahmen dieser Fiery API Version entfernt.
- **•** Verschiedene Probleme wurden behoben, um die Stabilität der Fiery API zu verbessern.
- **•** Für Fiery XB für EFI Nozomi werden jetzt die Funktionen Pause, Neustart und Endlosdruck für einen bestimmten Auftrag während der Produktion unterstützt.
- **•** GET-~/jobs/:id/previewkann jetzt Vorschaubilder im Dateiformat TIFF abrufen.

## Bekannte Einschränkungen

- **1** Wenn die Fiery APIVersion v4.0.00.42 oder eine frühere Version installiert ist, wird der Rollback der Installation auf die vorherige Fiery Server Version nicht unterstützt.
- **2** Wenn Sie das Netzwerksicherheitsupdate vom Mai 2015 zusätzlich zur neuesten Fiery API installieren, wird die Fiery API Version auf Version 1.0 zurückgesetzt.

### Behobene Probleme

#### **Fiery Ticker**

Nach der Aktualisierung der Fiery API über den Fiery Integration Manager (FIM), zeigt der Fiery Ticker die IP-Adresse von Fiery® CS IC-313 und die Meldung "Projekt ist aktiviert" an.

#### **Aktualisieren der Fiery API**

Nach der Aktualisierung der Fiery API über den Fiery Integration Manager (FIM) können Sie auf Fiery WebTools und Fiery Configure für Xerox® EX‑i 80 Print Server Powered by Fiery® über die Fiery Command WorkStation zugreifen, und das Fiery-Symbol wird über das Bedienfeld des Druckers angezeigt.

#### **Assistent für Fiery Setup**

Nach der Aktualisierung der Fiery API über den Fiery Integration Manager (FIM), können Sie den Assistenten für Fiery Setup für den Canon imagePRESS Server G200 von der Fiery Command WorkStation aus starten.

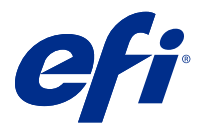

## Notas de la versión para el cliente Fiery API v5.0

Este documento contiene información importante acerca de esta versión. Asegúrese de proporcionar esta información a todos los usuarios antes de continuar con la instalación.

## Acerca de esta versión

Se recomienda actualizar todos los Servidores Fiery con Fiery System 10 y posteriores a la versión 5.0 de la Fiery API. En el caso de los Servidores Fiery con FS150 y posteriores, recibirá la actualización a través de Fiery Updater en Fiery Command WorkStation. En Servidores Fiery con Fiery System 10 o FS100 anteriores, la actualización podrá obtenerse mediante Fiery Integration Manager en cuanto esté disponible.

La actualización incluye mejoras generales de estabilidad y rendimiento, así como nuevas API especiales de la plataforma Fiery XB para impresoras inkjet de alta velocidad. La Fiery API 5.0 también es necesaria para poder usar aplicaciones y flujos de trabajo Fiery nuevos que se anunciarán en 2019.

La versión 5.0 de Fiery API incluye lo siguiente:

- **•** Mejoras de rendimiento y estabilidad.
- **•** Posibilidad de retroceder a la versión anterior de la Fiery API.
- **•** Funciones necesarias para usar impresoras inkjet de alta velocidad, ya sean para la interfaz de usuario de las máquinas en general o para equipos concretos, como las EFI Nozomi, por ejemplo.
- **•** Esta versión de la Fiery API no incluye la posibilidad de acceder como invitado.
- **•** Se han resuelto varios problemas para mejorar la estabilidad de la Fiery API.
- **•** El servidor Fiery XB para impresoras EFI Nozomi ahora permite pausar y reanudar la impresión, así como producir copias infinitas de los trabajos.
- **•** Con la opción GET ~/jobs/:id/preview, ahora es posible obtener presentaciones preliminares en formato TIFF.

## Limitaciones conocidas

- **1** Si tiene instaladas la versión 4.0.00.42 o anteriores de la Fiery API, no podrá retroceder a la versión anterior para el Servidor Fiery.
- **2** Si instala la actualización de seguridad de red de mayo de 2015 encima de la última Fiery API, la versión de la Fiery API retrocederá hasta la 1.0.

## Problemas solucionados

#### **Fiery Ticker**

Cuando haya actualizado la Fiery API a través de Fiery Integration Manager (FIM), Fiery Ticker mostrará la dirección IP del Fiery® CS IC-313 y un mensaje que indica que el proyecto se ha activado.

#### **Actualización de la Fiery API**

Después de actualizar la Fiery API a través de Fiery Integration Manager (FIM), podrá acceder a Fiery WebTools y a Fiery Configure del Xerox® EX‑i 80 Print Server Powered by Fiery® desde Fiery Command WorkStation, y verá el icono de Fiery en el panel de control de la impresora.

#### **Asistente para la configuración del Fiery**

Después de actualizar la Fiery API a través de Fiery Integration Manager (FIM), podrá iniciar el Asistente para la configuración del Fiery para el Canon imagePRESS Server G200 desde Fiery Command WorkStation.

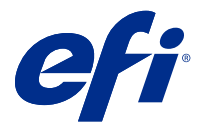

## Notas de versão do cliente Fiery APIv5.0

Este documento contém informações importantes sobre esta versão. Verifique se todos os usuários receberam essas informações antes de realizar a instalação.

## Sobre esta versão

A última atualização da Fiery API v5.0 é recomendada para todos os Servidores Fiery com Fiery System 10 e mais recentes. Para os Servidores Fiery com FS150 e mais recentes, você receberá a atualização pelo Fiery Updater na Fiery Command WorkStation. Para os Servidores Fiery mais antigos com Fiery System 10 ou FS100, a atualização poderá ser obtida pelo Fiery Integration Manager quando ficar disponível.

A atualização inclui melhorias gerais de estabilidade e desempenho e novas APIs específicas da plataforma do Fiery XB para produtos jato de tinta de alta velocidade. A Fiery API v5.0 também deve ser compatível com novos aplicativos e fluxos de trabalho Fiery que serão anunciados ao longo de 2019.

Esta versão da Fiery API v5.0 inclui o seguinte:

- **•** Melhorias de desempenho e estabilidade.
- **•** A capacidade de reversão da instalação foi adicionada para permitir o retorno para a versão anterior da Fiery API.
- **•** Recursos necessários para oferecer suporte a produtos jato de tinta Fiery de alta velocidade, incluindo diversos recursos para a interface do usuário de impressoras e recursos para produtos específicos, como a Nozomi EFI.
- **•** O registro de usuários convidados no suporte foi removido nesta versão da Fiery API.
- **•** Vários problemas foram corrigidos para melhorar a estabilidade da Fiery API.
- **•** Os recursos de pausa, reinício e impressão infinita de um trabalho específico durante a produção agora são compatíveis com o Fiery XB na Nozomi EFI.
- **•** O recurso GET ~/jobs/:id/preview agora pode recuperar imagens de prévia em formato de arquivo TIFF.

## Limitações conhecidas

- **1** Se a Fiery API versão v4.0.00.42 ou anterior estiver instalada, a reversão de instalação para a versão anterior do Servidor Fiery não será aceita.
- **2** Se você instalar a atualização de segurança de rede de maio de 2015 sobre a Fiery API mais recente, a Fiery API será redefinida para a versão 1.0.

## Problemas corrigidos

#### **Fiery Ticker**

Após a atualização da Fiery API pelo Fiery Integration Manager (FIM), o Fiery Ticker mostrará o endereço IP do Fiery® CS IC-313 e a mensagem "O projeto foi ativado".

#### **Atualização da Fiery API**

Após a atualização da Fiery API pelo Fiery Integration Manager (FIM), você poderá acessar o Fiery WebTools e o Fiery Configure do Xerox® EX‑i 80 Print Server Powered by Fiery® na Fiery Command WorkStation, e o ícone do Fiery ficará visível no painel de controle da impressora.

## **Assistente de configuração do Fiery**

Após a atualização da Fiery API pelo Fiery Integration Manager (FIM), você poderá iniciar o assistente de configuração do Fiery para o Canon imagePRESS Server G200 na Fiery Command WorkStation.

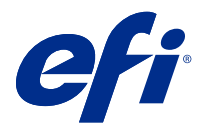

## Versienotities voor de klant Fiery API v5.0

Dit document bevat belangrijke informatie over deze versie. Zorg dat deze informatie bij alle gebruikers bekend is voordat u doorgaat met de installatie.

## Over deze versie

De nieuwste Fiery API v5.0-update wordt aanbevolen voor alle Fiery-servers met Fiery System 10 en later. Voor Fiery-servers met FS150 en later ontvangt u de update via Fiery Updater op Fiery Command WorkStation. Voor oudere Fiery-servers met Fiery System 10 of FS100, kan de update worden verkregen via Fiery Integration Manager zodra deze beschikbaar.

De update bevat algemene verbeteringen inzake stabiliteit en prestaties en nieuwe API's die specifiek zijn voor Fiery XB-platform voor inkjetproducten met hoge snelheden. De Fiery API v5.0 is ook vereist om nieuwe Fierytoepassingen en workflows te ondersteunen die in 2019 zullen worden aangekondigd.

Deze versie van Fiery API v5.0 bevat het volgende:

- **•** Prestatie- en stabiliteitsverbeteringen.
- **•** De mogelijkheid om de installatie terug te draaien is nu toegevoegd zodat u kunt teruggaan naar een eerdere versie van Fiery API.
- **•** Functies die nodig zijn voor de ondersteuning van Fiery-inkjetproducten met hoge snelheden, met inbegrip van verschillende functies voor de drukzijde van de gebruikersinterface en productspecifieke functies, zoals voor EFI Nozomi.
- **•** Ondersteuning voor aanmelding door gastgebruikers is verwijderd in deze Fiery API-versie.
- **•** Diverse problemen zijn opgelost om de stabiliteit van de Fiery API te verbeteren.
- **•** Onderbreken, opnieuw starten en ongelimiteerd afdrukken voor een bepaalde opdracht tijdens de productie worden nu ondersteund voor Fiery XB voor EFI Nozomi.
- **•** Met GET ~/jobs/:id/preview kunt u nu voorbeeldafbeeldingen in TIFF-bestandsindeling ophalen.

## Bekende beperkingen

- **1** Als Fiery API versie v4.0.00.42 of eerder is geïnstalleerd, wordt het terugdraaien van de installatie naar een eerdere versie voor de Fiery-server niet ondersteund.
- **2** Als u de netwerkbeveiligingsupdate van mei 2015 installeert boven op de nieuwste Fiery API, wordt de Fiery APIversie teruggezet naar versie 1.0.

## Opgeloste problemen

#### **Fiery Ticker**

Nadat de Fiery API is bijgewerkt via de Fiery Integration Manager (FIM), geeft de Fiery Ticker het IP-adres van de Fiery® CS IC-313 en het bericht 'Project is geactiveerd.' weer.

#### **De Fiery API bijwerken**

Nadat de Fiery API is bijgewerkt via de Fiery Integration Manager (FIM), krijgt u toegang tot Fiery WebTools en Fiery Configure voor Xerox® EX‑i 80 Print Server Powered by Fiery® vanaf Fiery Command WorkStation en is het Fiery-pictogram zichtbaar vanaf het bedieningspaneel van de printer.

#### **Fiery-installatiewizard**

Nadat de Fiery API is bijgewerkt via de Fiery Integration Manager (FIM), kunt u de Fiery-installatiewizard voor Canon imagePRESS Server G200 starten vanaf Fiery Command WorkStation.

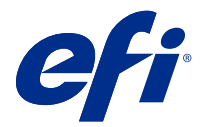

# 客户发布说明

## Fiery API v5.0

本文档包含有关此版本的重要信息。请确保为所有用户提供这些信息,然后再继续安装。

## 关于此版本

最新 Fiery API v5.0 更新推荐用于采用 Fiery System 10 和更高版本的所有 Fiery 服务器。要使用 FS150 和更高版本的 Fiery 服务器,您可通过 Fiery Command WorkStation 上的 Fiery Updater 进行升级。对于采 用 Fiery System 10 或 FS100 的 Fiery 服务器, 您可在推出后通过 Fiery Integration Manager 进行更 新。

更新包括整体提升稳定性和性能,以及专用于高速喷墨产品的 Fiery XB 平台的新 API。2019 年稍后要宣布推 出的 Fiery 应用和工作流程也需要 Fiery API V5.0 提供支持。

此版本的 Fiery API v5.0 包含以下内容:

- **•** 性能和稳定性提升。
- **•** 现在新增了安装回滚功能,可以返回至以前版本的 Fiery API。
- **•** 支持 Fiery 高速喷墨产品必需的功能,包括用户界面打印机侧的各种功能和产品特定功能,如用于 EFI Nozomi 的功能。
- **•** 该 Fiery API 版本中移除了访客用户登录支持。
- **•** 修复了多种问题以增强 Fiery API 的稳定性。
- **•** 适用于 EFI Nozomi 的 FieryXB 现在支持暂停、重新启动和用于生产中特定作业的无限打印。
- **•** 立即获取 ~/jobs/:id/preview 即可检索预览 TIFF 文件格式的图像。

## 已知限制

- **1** 如果安装了 Fiery API v4.0.00.42 版或更早版本,则不支持安装回到 Fiery 服务器 以前的版本。
- **2** 如果您在最新 Fiery API 之上安装了 2015 年网络安全更新,Fiery API 版将重置为 v1.0。

## 已修复的问题

#### Fiery Ticker

Fiery API 通过 Fiery Integration Manager (FIM) 进行更新后, Fiery Ticker 会显示 Fiery® CS IC-313 的 IP 地址和"项目已激活"信息。

#### 更新 Fiery API

Fiery API 通过 Fiery Integration Manager (FIM) 进行更新后,您可以由 Fiery Command WorkStation 访 问适用于 Xerox® EX‑i 80 Print Server Powered by Fiery® 的 Fiery WebTools 和 Fiery Configure, Fiery 将显示在打印机控制面板中。

### Fiery 设置向导

Fiery API 通过 Fiery Integration Manager (FIM) 进行更新后,您可以从 Fiery Command WorkStation 开 启适用于 Canon imagePRESS Server G200 的 Fiery 安装向导。

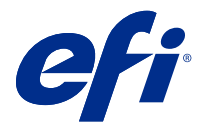

## 使用上の注意 Fiery API v5.0

本書には、このリリースに関する重要な情報が含まれています。インストールを進める前に、すべてのユーザ ーにこの情報を提供するようにしてください。

## 今回のリリースについて

最新の Fiery APIv5.0 アップデートは、Fiery System 10 以降を搭載したすべての Fiery サーバーにお勧めしま す。FS150 以降を搭載した Fiery サーバーの場合は、Fiery Command WorkStation の Fiery Updater を通じてアッ プデートを受け取ります。Fiery System 10 または FS100 を搭載した旧バージョンの Fiery サーバーでは、アッ プデートが入手可能になったら、Fiery Integration Manager を通じて取得することができます。

このアップデートでは、安定性とパフォーマンスが全般的に向上したほか、高速インクジェット製品の Fiery XB プラットフォームに固有の新しい API が含まれています。2019 年に発表される新しい Fiery アプリケー ションおよびワークフローをサポートするには、Fiery API v5.0 も必要です。

このバージョンの Fiery API v5.0 の特長は次のとおりです。

- **•** パフォーマンスと安定性が向上しました。
- **•** インストールロールバック機能が追加され、以前のバージョンの Fiery API に戻すことができるようになり ました。
- **•** Fiery 高速インクジェット製品のサポートに必要な機能(ユーザーインターフェイスのプレス側のさまざま な機能や、EFI Nozomi などの製品固有の機能など)が追加されました。
- **•** ゲストユーザーログオンのサポートは、この Fiery API リリースの一環として除去されました。
- **•** Fiery API の安定性を高めるに、さまざまな問題が修正されました。
- **•** プロダクション中の特定ジョブの一時停止、再起動、無限印刷が EFI Nozomi の Fiery XB でサポートされ るようになりました。
- **•** GET ~/jobs/:id/preview で TIFF ファイル形式のプレビュー画像を取得できるようになりました。

#### 既知の制限

- **1** Fiery API v4.0.00.42 またはそれ以前のバージョンがインストールされている場合は、Fiery サーバーの旧バ ージョンへのインストールロールバックはサポートされません。
- **2** 最新の Fiery API に加えて 2015 年 5 月のネットワークセキュリティアップデートをインストールする場 合、Fiery API のバージョンは v1.0 にリセットされます。

## 修正された問題

### Fiery Ticker

Fiery Integration Manager (FIM) を通じて Fiery API をアップデートすると、Fiery® CS IC-313 の IP アドレスと 「Project is activated.(プロジェクトがアクティブになりました。)」のメッセージが Fiery Ticker に表示されま す。

## Fiery API をアップデート中

Fiery Integration Manager (FIM) を通じて Fiery API をアップデートすると、Fiery Command WorkStation から Xerox® EX‑i 80 Print Server Powered by Fiery®用の Fiery WebTools および Fiery Configure にアクセスできるよう になり、プリンターのタッチパネルに Fiery アイコンが表示されます。

## Fiery 設定ウィザード Fiery せっていうぃざーど

Fiery Integration Manager (FIM) を通じて Fiery API をアップデートすると、Fiery Command WorkStation から Canon imagePRESS Server G200 用の Fiery 設定ウィザードを起動できるようになります。

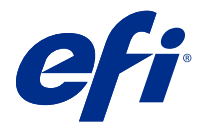

## 고객 릴리스 정보

Fiery API v5.0

본 문서에는 이번 릴리스에 관한 중요 정보가 포함되어 있습니다. 설치를 계속하기 전에 이 정보를 모든 사용 자에게 제공하십시오.

## 본 릴리스에 대한 정보

Fiery System 10 이상인 모든 Fiery 서버에 대해 최신 Fiery API v5.0 업데이트가 권장됩니다. FS150 이상 인 Fiery 서버의 경우 Fiery Command WorkStation의 Fiery Updater를 통해 업데이트를 받게 됩니다. Fiery System 10 또는 FS100인 이전 버전의 Fiery 서버인 경우, 업데이트 출시 후 Fiery Integration Manager를 통해 업데이트를 받을 수 있습니다.

업데이트에는 안정성과 성능에 대한 일반 개선 및 고속 잉크젯 제품을 위한 Fiery XB 플랫폼용 새로운 API 가 포함되어 있습니다. 2019년에 발표될 예정인 새로운 Fiery 어플리케이션과 워크플로우를 지원하기 위해 서는 Fiery API v5.0도 필요합니다.

이 버전의 Fiery API v5.0에는 다음이 포함되어 있습니다.

- **•** 성능 및 안정성 개선.
- **•** Fiery API의 이전 버전으로 돌아가기 위한 설치 롤백 기능이 추가되었습니다.
- **•** 사용자 인터페이서의 프레스 방면을 위한 다양한 기능과 EFI Nozomi 등의 제품 특정 기능을 포함한 Fiery 고속 잉크젯 제품을 지원하기 위해 필요한 기능입니다.
- **•** 이번 Fiery API 릴리스의 일환으로 게스트 사용자 로그온 지원이 제거되었습니다.
- **•** Fiery API의 안정성 향상을 위해 다양한 문제가 해결되었습니다.
- **•** EFI Nozomi용 Fiery XB에서 특정 작업에 대한 일시 중지, 다시 시작, 끝없는 인쇄가 이제 지원됩니다.
- **•** 이제 GET ~/jobs/:id/preview를 이용해 TIFF 파일 형식으로 미리보기 이미지를 검색할 수 있습니다.

## 알려진 제한

- **1** Fiery API 버전 v4.0.00.42 이하 버전이 설치된 경우, 이전 버전의 Fiery 서버 설치 롤백은 지원되지 않습 니다.
- **2** 최신 Fiery API에 2015년 5월 네트워크 보안 업데이트를 설치한 경우, Fiery API 버전이 v1.0로 재설정 됩니다.

## 해결된 문제

## Fiery Ticker

Fiery Integration Manager(FIM)를 통해 Fiery API를 업데이트한 후, Fiery Ticker에서 Fiery® CS IC-313 의 IP 주소와 "프로젝트가 활성화되었습니다."라는 메시지가 표시됩니다.

## Fiery API 업데이트

Fiery Integration Manager를 통해 Fiery API를 업데이트하면 Fiery Command WorkStation에서 Xerox® EX‑i 80 Print Server Powered by Fiery®용 Fiery WebTools(FIM) 및 Fiery Configure에 액세스할 수 있 게 됩니다. 아이콘은 프린터 제어판에서 표시 됩니다.

## Fiery 설정 마법사

Fiery Integration Manager(FIM)를 통해 Fiery API가 업데이트된 후, Fiery Command WorkStation에서 Canon imagePRESS Server G200용 Fiery 설정 마법사를 시작할 수 있습니다.

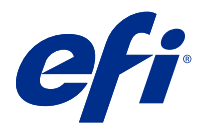

## 客戶版本資訊 Fiery API v5.0

本文件包含有關此版本的重要資訊。在繼續安裝之前,請務必將這項資訊提供給所有使用者。

## 關於本版本

最新 Fiery APIv5.0 更新建議的所有 Fiery 伺服器使用 Fiery System 10 及更新版本。針對 Fiery 伺服器以 FS150 和更新版本,您會收到透過 Fiery Updater 更新上 Fiery Command WorkStation。針對較早版本 Fiery 伺服器使用 Fiery System 10 或 FS100 更新可取得透過 Fiery Integration Manager 為它會變成可用狀態。

更新同時包含一般改善上穩定性效能和 Fiery XB 平台高速噴墨產品的特定新的 Api。Fiery API v5.0 也需要 支援在 2019 年推出的新 Fiery 應用程式和工作流程。

Fiery API v5.0 的本版本包括以下:

- **•** 效能和穩定性改善。
- **•** 安裝復原功能會立即加入到前往上一步事先版本的 Fiery API。
- **•** 支援 Fiery 高速噴墨產品,例如包括使用者介面和產品特定功能,按一面的各種功能的 EFI Nozomi 所需 的功能。
- **•** 訪客上支援使用者記錄會隨這移除 Fiery API 版本。
- **•** 各種問題的修復以改善 Fiery API 的穩定性。
- **•** 針對特定工作期間生產的暫停、重新啟動及無限打印現支援 EFI Nozomi 的 Fiery XB。
- **•** GET ~/jobs/:id/preview 現在可以擷取 TIFF 檔案格式的預覽影像。

## 已知限制

- **1** 如果已安裝 Fiery API 版本 4.0.00.42 版或更舊版,不支援為 Fiery 伺服器安裝復原至事先版本。
- **2** 如果您安裝可能 2015 年網路安全性更新在最上方 Fiery API、Fiery API 版本會重設為 v1.0。

## 修復問題

### **Fiery Ticker**

之後 Fiery API 透過更新 Fiery Integration Manager(FIM), Fiery Ticker 會顯示 Fiery® CS IC-313 的 IP 位址和 「 專案已啟用。 」 的訊息。

### **更新 Fiery API 中**

之後 Fiery API 更新透過 Fiery Integration Manager(FIM),您就能從 Fiery Command WorkStation 存取 FieryWebTools 和 FieryConfigure 的 Xerox<sup>®</sup> EX-i 80 Print Server Powered by Fiery<sup>®,</sup>以及 Fiery 圖示會 被看見從印表機控制面板。

### **Fiery 安裝精靈**

之後 Fiery API 透過更新 Fiery Integration Manager(FIM),您就能從 Fiery Command WorkStation 為 Canon imagePRESS Server G200 啟動 Fiery 安裝精靈。

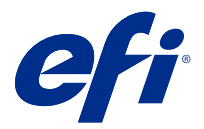

## Примечания к выпуску для заказчика Fiery API v5.0

Данный документ содержит важную информацию об этом выпуске. Обязательно сообщите эту информацию всем пользователям перед началом установки.

### Об этом выпуске

Обновление до новейшей версии Fiery API v5.0 рекомендуется для всех серверов Серверы Fier, работающих под управлением Fiery System 10 и более поздней версии. Для серверов Серверы Fier с версией FS150 (или более поздней) обновление будет доступно с помощью Fiery Updater в Fiery Command WorkStation. Для устаревших серверов Серверы Fier с установленной системой Fiery System 10 или FS100 обновление можно будет получить по мере доступности с помощью Fiery Integration Manager.

Обновление включает в себя общие улучшения, повышающие производительность и стабильность работы, а также новые API, относящиеся к платформе Fiery XB для высокоскоростных струйных систем печати. Кроме того, Fiery API v5.0 требуется для поддержки новых рабочих процессов и приложений Fiery, которые будут представлены позднее в 2019 году.

Fiery API v5.0 включает в себя следующие возможности.

- **•** Повышение производительности и стабильности работы.
- **•** Добавлена возможность отката установки для возврата к предыдущей версии Fiery API.
- **•** Функции, необходимые для поддержки высокоскоростных струйных систем печати Fiery, в том числе различные функции для пользовательского интерфейса печатной машины и специфические функции для различных продуктов, таких как EFI Nozomi.
- **•** В этом выпуске Fiery API удалена поддержка гостевого входа пользователя в систему.
- **•** Для повышения стабильности работы Fiery API были исправлены различные проблемы.
- **•** В Fiery XB для EFI Nozomi теперь поддерживаются приостановка, перезапуск и бесконечная печать определенного задания во время производства.
- **•** Команда GET ~/jobs/:id/preview теперь позволяет получать изображения предварительного просмотра в формате TIFF.

#### Известные ограничения

**1** Если интерфейс Fiery API версии v4.0.00.42 (или более ранней) установлен, откат к предыдущей версии для сервера Сервер Fiery не поддерживается.

**2** Если установить обновление системы безопасности сети от мая 2015 года поверх последней версии Fiery API, будет восстановлена версия 1.0 интерфейса Fiery API.

#### Исправленные ошибки

#### **Fiery Ticker**

После обновления Fiery API с помощью Fiery Integration Manager (FIM) приложение Fiery Ticker отобразит IP-адрес Fiery® CS IC-313 и сообщение «Проект активирован.».

#### **Обновление Fiery API**

После обновления Fiery API с помощью Fiery Integration Manager (FIM) можно будет получить доступ к Fiery WebTools и Fiery Configure для Xerox® EX-i 80 Print Server Powered by Fiery® из Fiery Command WorkStation, а значок Fiery будет отображаться на панели управления принтера.

#### **Мастер настройки Fiery**

После обновления Fiery API с помощью Fiery Integration Manager (FIM) можно будет запустить Mастер настройки Fiery для Canon imagePRESS Server G200 из Fiery Command WorkStation.

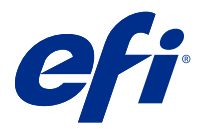

## Informacje o wersji dla klientów Fiery API v5.0

Ten dokument zawiera ważne informacje dotyczące tej wersji. Informacje te należy koniecznie przekazać wszystkim użytkownikom przed kontynuowaniem instalacji.

## Informacje dotyczące tej wersji

Najnowsza aktualizacja oprogramowania Fiery API w wersji 5.0 jest zalecana dla wszystkich serwerów Serwery Fiery z oprogramowaniem Fiery System 10 lub nowszym. W przypadku serwerów Serwery Fiery z oprogramowaniem FS150 lub nowszym aktualizacja zostanie przekazana za pośrednictwem narzędzia Fiery Updater w programie Fiery Command WorkStation. W przypadku starszych serwerów Serwery Fiery z oprogramowaniem Fiery System 10 lub FS100 aktualizację można uzyskać za pośrednictwem programu Fiery Integration Manager po jej udostępnieniu.

Aktualizacja obejmuje usprawnienia zwiększające stabilność i wydajność oraz nowe interfejsy API specyficzne dla platformy Fiery XB przeznaczonej do obsługi atramentowych maszyn drukarskich pracujących z dużą prędkością. Oprogramowanie Fiery API w wersji 5.0 jest również wymagane do obsługi nowych aplikacji Fiery i przepływów pracy, które zostaną udostępnione później w 2019 roku.

Oprogramowanie Fiery API w wersji 5.0 zapewnia następujące korzyści:

- **•** Usprawnienia zwiększające wydajność i stabilność.
- **•** Możliwość cofnięcie instalacji w celu przywrócenia wcześniejszej wersji oprogramowania Fiery API.
- **•** Funkcje wymagane do obsługi atramentowych maszyn drukarskich Fiery pracujących z dużą prędkością, w tym różne funkcje interfejsu użytkownika dotyczące maszyny drukującej i funkcje specyficzne dla produktu, takie jak dla EFI Nozomi.
- **•** W tej wersji oprogramowania Fiery API usunięto możliwość logowania się użytkownika jako gościa.
- **•** Rozwiązano różne problemy w celu zwiększenia stabilności oprogramowania Fiery API.
- **•** Obecnie na platformie Fiery XB dla EFI Nozomi możliwe jest wstrzymywanie, ponowne uruchamianie i drukowanie ciągłe określonego zadania podczas produkcji.
- **•** Polecenie GET ~/jobs/:id/preview umożliwia teraz pobieranie obrazów podglądu w formacie TIFF.

## Znane ograniczenia

**1** Jeśli zainstalowano oprogramowanie Fiery API w wersji 4.0.00.42 lub starszej, cofnięcie instalacji w celu przywrócenia wcześniejszej wersji oprogramowania Serwer Fiery nie jest możliwe.

**2** Zainstalowanie aktualizacji zabezpieczeń sieciowych z maja 2015 roku po zainstalowaniu najnowszej wersji oprogramowania Fiery API spowoduje zresetowanie oprogramowania Fiery API do wersji 1.0.

## Rozwiązane problemy

#### **Fiery Ticker**

Po zaktualizowaniu oprogramowania Fiery API za pomocą programu Fiery Integration Manager (FIM) w aplikacji Fiery Ticker zostanie wyświetlony adres IP serwera Fiery® CS IC-313 i komunikat "Projekt został aktywowany".

#### **Aktualizowanie oprogramowania Fiery API**

Po zaktualizowaniu oprogramowania Fiery API za pomocą programu Fiery Integration Manager (FIM) dostęp do narzędzi Fiery WebTools i Fiery Configure w zakresie obsługi serwera Xerox® EX-i 80 Print Server Powered by Fiery® będzie można uzyskać z poziomu programu Fiery Command WorkStation, a ikona Fiery będzie widoczna w panelu sterowania maszyny drukarskiej.

### **Kreator konfiguracji Fiery**

Po zaktualizowaniu oprogramowania Fiery API za pomocą programu Fiery Integration Manager (FIM) będzie można uruchomić Kreator konfiguracji Fiery w zakresie obsługi serwera Canon imagePRESS Server G200 z poziomu programu Fiery Command WorkStation.

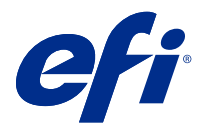

## Müşteri Sürüm Notları Fiery API v5.0

Bu belgede bu sürüm hakkında önemli bilgiler bulunmaktadır. Yükleme işlemine devam etmeden önce tüm kullanıcılara bu bilgileri sağladığınızdan emin olun.

## Bu sürüm hakkında

En yeni Fiery API v5.0 güncellemesi, Fiery System 10 veya üstüne sahip tüm Fiery sunucuları için tavsiye edilir. FS150 ve üstüne sahip Fiery sunucuları için hazırlanan güncellemeyi Fiery Command WorkStation tarihinde Fiery Updater ile alacaksınız. Fiery System 10 veya FS100 bulunan daha eski Fiery sunucuları sürümleri için güncellemeyi yayınlandığı anda Fiery Integration Manager ile alabilirsiniz.

Güncellemede genel stabilite ve performans iyileştirmeleri ve yüksek hızlı inkjet ürünlerine yönelik Fiery XB platformuna özgü yeni API'lar bulunmaktadır. Fiery API v5.0, 2019 yılının ilerleyen dönemlerinde duyurulacak yeni Fiery uygulamalarını ve iş akışlarını desteklemek için de gereklidir.

Fiery API v5.0 uygulamasının bu sürümü şunları içerir:

- **•** Performans ve stabilite iyileştirmeleri.
- **•** Fiery API uygulamasının önceki sürümüne geri dönmenizi sağlayan kurulum düşürme özelliği de artık mevcut.
- **•** Kullanıcı arabiriminin baskı tarafı için çeşitli özellikler ve EFI Nozomi gibi ürüne özgü özellikler de dahil olmak üzere Fiery yüksek hızlı inkjet ürünlerini desteklemek için gereken özellikler.
- **•** Misafir kullanıcı oturum açma desteği, bu Fiery API sürümü ile birlikte kaldırıldı.
- **•** Fiery API uygulamasını daha stabil hale getirmek için çeşitli sorunlar düzeltildi.
- **•** Üretim sırasında Duraklat, yeniden çalıştır ve belirli bir iş için sonsuz kez yazdır özellikleri artık EFI Nozomi için Fiery XB'de desteklenmektedir.
- **•** GET ~/jobs/:id/önizlemesi artık önizleme görüntülerini TIFF file formatında getirebilir.

## Bilinen sınırlamalar

- **1** Fiery API sürüm v4.0.00.42 veya öncesi kuruluysa Fiery sunucusu uygulamasına yönelik önceki kurulum sürümüne düşürme özelliği desteklenmez.
- **2** 2015 Mayıs ağ güvenliği güncellemesini en yeni Fiery API üzerine yüklerseniz Fiery API sürümü v1.0 sürümüne sıfırlanacaktır.

## Düzeltilen sorunlar

#### **Fiery Ticker**

Fiery API Fiery Integration Manager (FIM) aracılığıyla güncellendikten sonra Fiery Ticker Fiery® CS IC-313 IP adresini ve "Proje etkinleştirildi." mesajını gösterecek.

#### **Fiery API uygulamasını güncelleme**

Fiery API Fiery Integration Manager (FIM) aracılığıyla güncellendikten sonra Xerox® EX‑i 80 Print Server Powered by Fiery® için Fiery WebTools ve Fiery Configure sürümüne Fiery Command WorkStation uygulamasından ulaşabileceksiniz ve Fiery simgesi yazıcı kontrol panelinden görülebilecek.

#### **Fiery Kurulum Sihirbazı**

Fiery API Fiery Integration Manager (FIM) aracılığıyla güncellendikten sonra Canon imagePRESS Server G200 için Fiery Kurulum Sihirbazı'nı Fiery Command WorkStation uygulamasından başlatabileceksiniz.

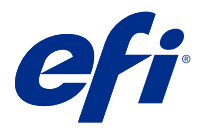

## Poznámky k verzi pro zákazníky Fiery API v5.0

Tento dokument obsahuje důležité informace o této verzi produktu. Než budete pokračovat v instalaci, nezapomeňte tyto informace poskytnout všem uživatelům.

## Informace o této verzi

Nejnovější aktualizace Fiery API v5.0 je doporučena pro všechny Servery Fiery se systémem Fiery System 10 a novějším. Pro Servery Fiery s FS150 a novějším obdržíte aktualizaci prostřednictvím nástroje Fiery Updater na Fiery Command WorkStation. Pro starší Servery Fiery se systémem Fiery System 10 nebo FS100 lze aktualizace získat prostřednictvím Fiery Integration Manager v okamžiku dostupnosti.

Aktualizace obsahuje vylepšení stability a výkonu a nová rozhraní API specifická pro platformu Fiery XB pro vysokorychlostní inkoustové tiskárny. K podpoře nových aplikací a pracovních postupů Fiery, které budou oznámeny později v roce 2019, je třeba také Fiery API v5.0.

Tato verze Fiery API v5.0 obsahuje následující:

- **•** Zlepšení výkonu a stability.
- **•** Nyní byla přidána možnost vrácení instalace pro návrat na předchozí verzi Fiery API.
- **•** Funkce je nezbytná pro podporu vysokorychlostních inkoustových tiskáren Fiery, včetně různých funkcí pro tiskovou stranu uživatelského rozhraní a některé funkce konkrétních produktů, například pro EFI Nozomi.
- **•** Podporovaný protokol uživatele host byl jako součást této verze Fiery API odebrán.
- **•** Byly opraveny různé problémy vedoucí ke zvýšení stability Fiery API.
- **•** Nyní jsou podporovány funkce pozastavení, restartování a nekonečného tisku pro konkrétní úlohu během produkce u Fiery XB pro EFI Nozomi.
- **•** Příkaz GET ~/jobs/:id/preview teď zobrazí snímky náhledu ve formátu souborů TIFF.

## Známá omezení

- **1** Pokud je nainstalována Fiery API verze v4.0.00.42 nebo starší, vrácení instalace na předchozí verzi pro Server Fiery není podporováno.
- **2** Pokud instalujete aktualizaci zabezpečení sítě z května 2015 na poslední verzi Fiery API, verze Fiery API se vrátí na v1.0.

## Opravené problémy

#### **Fiery Ticker**

Po Fiery API se aktualizuje prostřednictvím Fiery Integration Manager (FIM), Fiery Ticker zobrazí IP adresu Fiery® CS IC-313 a zobrazí se zpráva "Projekt je aktivována.".

#### **Probíhá aktualizace Fiery API**

Po aktualizaci Fiery API prostřednictvím Fiery Integration Manager (FIM) budete mít přístup k Fiery WebTools a Fiery Configure pro Xerox® EX‑i 80 Print Server Powered by Fiery® z Fiery Command WorkStation a ikona Fiery bude viditelná z ovládacího panelu tiskárny.

#### **Průvodce nastavením produktu Fiery**

Po aktualizaci Fiery API prostřednictvím Fiery Integration Manager (FIM) budete moci spustit Průvodce nastavením produktu Fiery pro Canon imagePRESS Server G200 z Fiery Command WorkStation.